# **betano basquete**

- 1. betano basquete
- 2. betano basquete :codigo de promocao esportes da sorte
- 3. betano basquete :does zebet work in ghana

# **betano basquete**

#### Resumo:

**betano basquete : Bem-vindo a bolsaimoveis.eng.br - O seu destino para apostas de alto nível! Inscreva-se agora e ganhe um bônus luxuoso para começar a ganhar!**  contente:

# **betano basquete**

Na Betano, o mundo do entretenimento está literalmente nas suas mãos! Com incríveis promoções e bônus, esta plataforma de jogos oferece momentos emocionantes e prêmios sensationais. Um desses agitados prêmios é a oferta dessas 25 rodadas grátis, onde você pode obter em betano basquete determinados jogos de cassino e realmente ampliar betano basquete experiência. Neste artigo, vamos explorar o que isso significa e como você pode obter essas rodadas grátis, além de fornecer algumas dicas úteis.

## **betano basquete**

Esperamos que este artigo especial sobre as 25 rodadas grátis nos jogos da Betano o tenha encorajado a explorar ainda mais a oferta da plataforma. Essas rodações podem ser conquistadas de várias formas: após o cumprimento de missões, por ofertas exclusivas ou até mesmo como um presente da própria casa .

# **Como você pode aproveitar as 25 rodadas grátis?**

- Complete missões e torneios Betano para receber rodadas grátis como prêmio;
- Participe de ofertas exclusivas inscrevendo-se nas newsletters e visitando o site regularmente; e
- Participe de eventos especiais e promoções temporárias com rodadas grátis para sortear mais diversão no Betano.

### **Reivindique seu bônus de boas-vindas Betano agora! Use o código: TERRAVIP**

Não se esqueça de reivindicar o seu bônus de boas-vindas no Betano se você ainda não o fez! O usando o código TERRAVIP nos termos e condições aplicáveis. O Bonus Betano poderá ser usado em betano basquete muitos jogos atrativos.

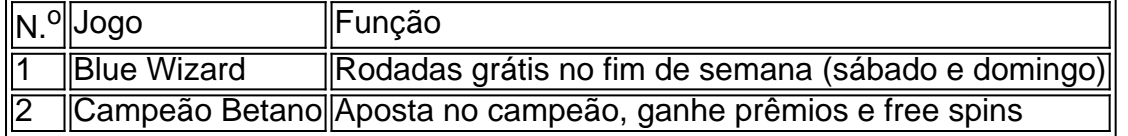

Lista de jogos selecionados para usar o bônus de boas-vindas:

### **Usar wisely e diversão grátis!**

Hora de começar a jogar, receber suas rodadas grátis, e tudo elas pode trazer. Não se esqueça de verificar novamente as promoções, porque estão chegando constantemente, nunca há um momento

[astropay betano](https://www.dimen.com.br/astropay-betano-2024-07-01-id-6799.html)

# **Como Fazer Apostas Esportivas no Betano: Guia Completo**

Apostar em betano basquete eventos esportivos pode ser uma atividade emocionante e potencialmente lucrativa. No entanto, é importante ter conhecimento e estratégia antes de começar a jogar. Neste guia, você vai aprender como fazer apostas esportivas no Betano, um dos principais sites de apostas online no Brasil.

### **Passo 1: Criar uma Conta no Betano**

Antes de poder fazer apostas no Betano, você precisa ter uma conta. Para isso, acesse o site do Betano e clique em betano basquete "Registrar-se". Preencha o formulário com suas informações pessoais e verifique betano basquete conta por meio de um e-mail ou SMS.

### **Passo 2: Fazer Depósito**

Depois de ter betano basquete conta verificada, é hora de fazer um depósito. O Betano oferece várias opções de pagamento, como boleto bancário, cartão de crédito e débito, e carteiras eletrônicas. Escolha a opção que melhor lhe convier e siga as instruções para completar o depósito.

#### **Passo 3: Escolher o Evento Esportivo**

Agora que você tem fundos em betano basquete betano basquete conta, é hora de escolher o evento esportivo no qual deseja fazer a betano basquete aposta. O Betano oferece uma ampla variedade de esportes, como futebol, basquete, tênis e muito mais. Escolha o esporte e o evento desejado e clique em betano basquete "Apostar".

#### **Passo 4: Fazer a Aposta**

Depois de escolher o evento, é hora de fazer a betano basquete aposta. Insira o valor desejado e escolha o tipo de aposta que deseja fazer. O Betano oferece várias opções de apostas, como resultado final, handicap, pontuação exata e muito mais. Depois de escolher o tipo de aposta, clique em betano basquete "Colocar Aposta" para confirmar.

### **Passo 5: Acompanhar a Sua Aposta**

Depois de fazer a betano basquete aposta, é hora de sentar e acompanhar o evento esportivo. Você pode acompanhar a evolução de betano basquete aposta no site do Betano ou através de seu aplicativo móvel. Boa sorte!

# **betano basquete :codigo de promocao esportes da sorte**

### **betano basquete**

As promoções na Betano são uma ótima maneira de maximizar suas chances de ganhar e aumentar seu potencial de ganhos. Se você se perguntou "Como ativar promoções na Betano?", este guia passo a passo é para você. Siga as etapas abaixo para começar a aproveitar todas as promoções oferecidas pelo site Betano.

#### **1. Baixe o Betano no seu dispositivo Android**

Para começar, você precisará baixar o Betano no seu dispositivo Android. Baixe o aplicativo na loja Google Play e facilite o acesso a todas as promoções oferecidas pelo site Betano.

#### **2. Acesse o site do Betano**

Depois de instalar o aplicativo, acesse o site do Betano em betano basquete seu navegador móvel inserindo "**Betano Nigéria**" no seu navegador e clicando no link que o leva até o site oficial. Isso é importante para manter-se conectado e ter acesso às promoções personalizadas relacionadas à betano basquete conta.

#### **3. Crie uma conta e faça um depósito**

Após carregar a página principal, você poderá se inscrever, fazer um depósito, reivindicar a oferta de boas-vindas e apostar. Crie betano basquete conta, faça um depósito e esteja pronto para aproveitar as promoções.

#### **4. Converta seus códigos de aposta**

Se você tiver códigos de aposta de outros sites, poderá convertê-los facilmente no site Betano. Selecione o site original de apostas, gere o código e selecione o site Betano para inserir o código. Dessa forma, você aproveitará mais promoções.

#### **Benefícios de ativar promoções na Betano**

Essas etapas trazem diversas vantagens aos usuários:

- Aprobite todas as promoções promovidas pelo site Betano.
- Faça uso de códigos de outras casas de apostas.
- Terá mais opções para maximizar suas chances de ganhar.

#### **Uma promoção atualmente disponível na Betano**

Atualmente, o site Betano oferece um **bônus de boas-vindas** na forma de um aumento nas apostas desportivas. Isso permite que os jogadores tenham a oportunidade de duplicar ou triplicar suas apostas - aumentando exponencialmente suas possibilidades de ganhos potenciais. Se você acaba de se juntar ao site Betano, aproveite esse recurso para possuir um maior potencial de captar grandes ganhos.

### **Perguntas frequentes sobre promoções na Betano**

"Posso desativar minhas promoções?"

Sim. Os usuários devem notar que podem desativar/ativar a promoção conforme suas necessidades, clicando no 'i' disponível ao lado da promoção em betano basquete ação no aplicativo.

# **betano basquete :does zebet work in ghana**

Cristiano Ronaldo ficou soluçando betano basquete campo depois que Al-Nasser perdeu a final da Copa do Rei Saudita, num pênalti contra 2 o rival al Hilal na sexta.

A derrota agonizante, após o tiroteio de penalidade terminou 5-4 s. O Al-Nasson acabou sem 2 troféu na temporada e triunfou betano basquete três competições: Roshn Saudi League (Liga Saudita), Supercopa da Arábia saudita ou Copa do 2 Rei dos Estados Unidos

Ronaldo, que não ganhou um grande troféu na Arábia Saudita depois de uma temporada e meia lá 2 fora arregalou-se para o campo betano basquete tempo integral onde foi confortado por três membros da equipe.

Al Hilal liderou grande parte 2 do jogo após o cabeçalho inicial de Aleksandar Mitrovi e ganhou outra vantagem quando David Ospina, goleiro da rede al-Nasser 2 foi cardado betano basquete vermelho aos 56 minutos.

Mas também foi reduzido para 10 homens quando Ali Al-Bulaihi recebeu cartão vermelho aos 2 87 minutos e Ayman Yahya igualou por al Nasser um minuto depois, forçando o jogo a ganhar tempo extra.

Al-Hilal jogou 2 a maior parte do tempo extra com outro homem para baixo depois Kalidou Koulibaly foi expulso por acumular dois cartões 2 amarelos, mas se recusou betano basquete conceder um novo objetivo e o final terminou num tiroteio de penalidade dramática.

Lá, Ronaldo converteu 2 betano basquete penalidade mas só pôde assistir ao goleiro marroquino Yassin Bounou salvar as duas últimas punições de Al-Nasson para dar 2 a vitória à equipe. A derrota veio depois que Ronaldo se tornou o maior artilheiro de todos os tempos betano

basquete uma 2 única temporada da Liga Pro Saudita no início desta semana, com 35 gols.

Author: bolsaimoveis.eng.br Subject: betano basquete Keywords: betano basquete Update: 2024/7/1 16:45:13